# INFO-664-01 Programming For Cultural Heritage

Intro to Python: Python Basics

# Agenda

- About Python
- How do I Python
- Grammer
- Hello World
- Variables
- Control Structures
- Functions and Methods
- Modules
- Challenge

#### Python

- High level scripting language.
- Feed the interpreter a script and it executes synchronously.
- Is object oriented, but there are multiple ways to do the same thing.
- The script files normally have the file extension .py

```
⊕ ⊕ ⊕ matt — bash — 50×12

thisiscomputer:~ matt$

□
```

```
thisiscomputer:~ matt$ python3.4 □
```

```
thisiscomputer:~ matt$ python3.4

Python 3.4.1 (v3.4.1:c0e311e010fc, May 18 2014, 00:54:21)

[GCC 4.2.1 (Apple Inc. build 5666) (dot 3)] on darwin

Type "help", "copyright", "credits" or "license" for more information.

>>>
```

```
thisiscomputer:~ matt$ python3.4

Python 3.4.1 (v3.4.1:c0e311e010fc, May 18 2014, 00:54:21)

[GCC 4.2.1 (Apple Inc. build 5666) (dot 3)] on darwin

Type "help", "copyright", "credits" or "license" for more information.

>>> print("hello!")
```

Interactive Mode (control+D to exit)

```
thisiscomputer:~ matt$ python3.4

Python 3.4.1 (v3.4.1:c0e311e010fc, May 18 2014, 00:54:21)

[GCC 4.2.1 (Apple Inc. build 5666) (dot 3)] on dar win

Type "help", "copyright", "credits" or "license" for more information.

>>> print("hello!")

hello!

>>>
```

Interactive Mode (Windows)

```
Python 3.4.1 Shell
File Edit Shell Debug Options Windows Help
Python 3.4.1 (v3.4.1:c0e311e010fc, May 18 2014, 10:38:22) [MSC v.1600 32 bit (In
tel) 1 on win32
Type "copyright", "credits" or "license()" for more information.
>>> print('hello!')
hello!
>>>
```

Script Mode: specify the script to run.

```
thisiscomputer:~ matt$ python3.4 script.py
```

Script Mode

```
thisiscomputer:~ matt$ python3.4 script.py
hello from a script!
thisiscomputer:~ matt$
```

Script Mode (Windows)

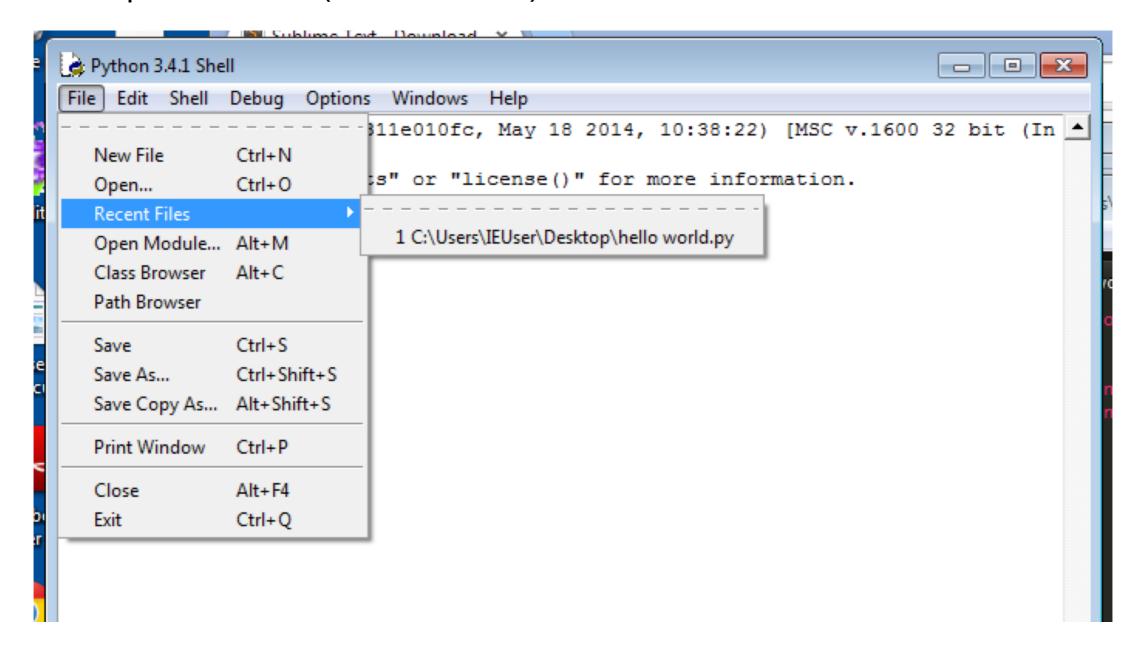

Script Mode (Windows)

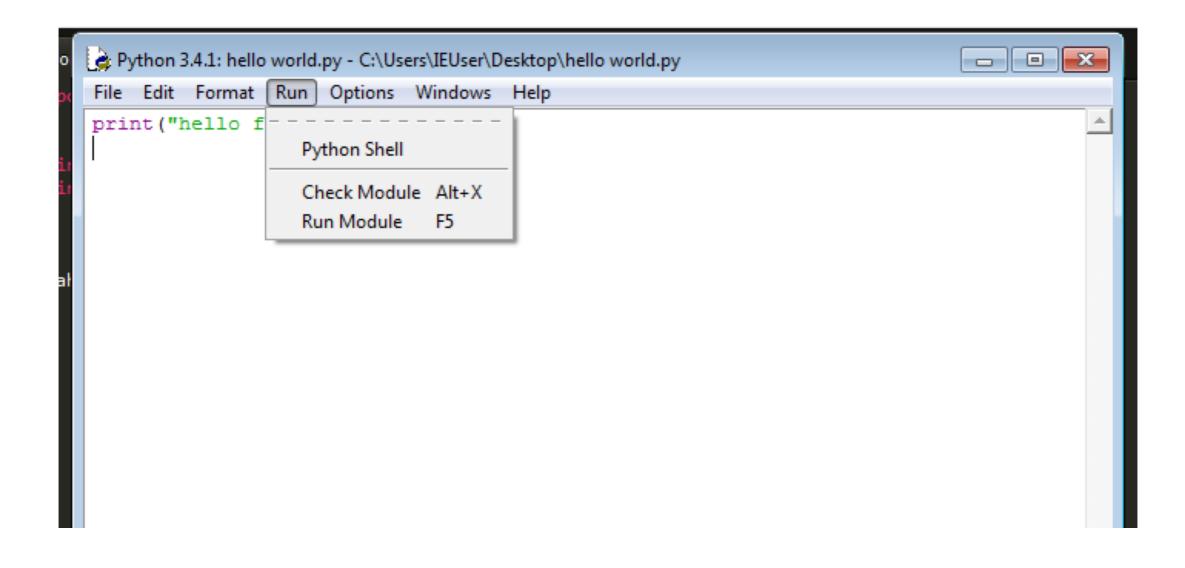

Script Mode (Windows)

```
Python 3.4.1 Shell
                                                                        - - X
File Edit Shell Debug Options Windows Help
Python 3.4.1 (v3.4.1:c0e311e010fc, May 18 2014, 10:38:22) [MSC v.1600 32 bit (In
tel)] on win32
Type "copyright", "credits" or "license()" for more information.
>>>
hello from a script!
>>>
```

#### Grammer

 Python relies on indentation and colons to control the flow of the script. Whitespace is important.

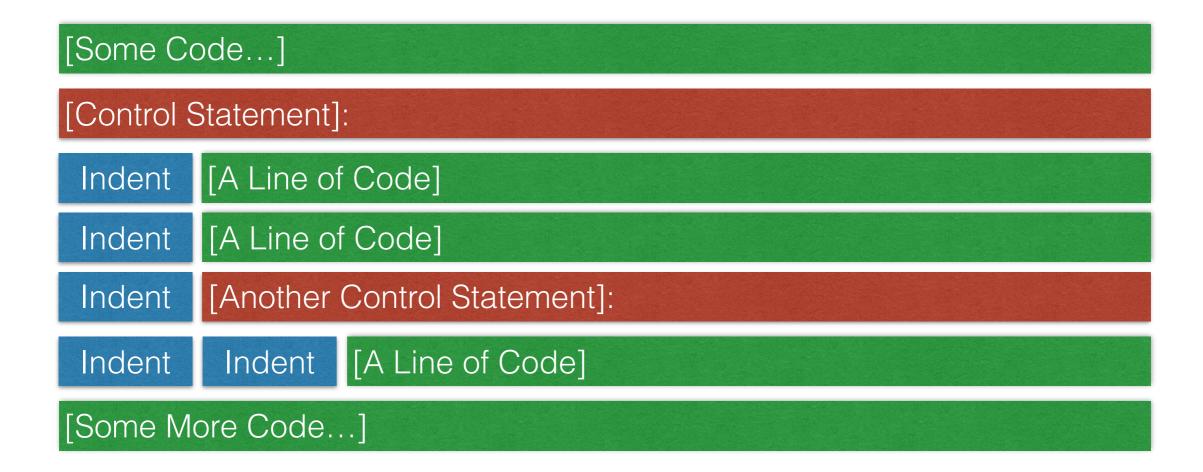

#### Grammer

Add comments using #

```
1
2
3 #this is a comment!
4 print('hello!')
5
```

#### Grammer

- Conventions
  - Sticking with a specific style. For example using underscores in your variable names, etc.

#### Python Basics

Variables

Control Structures

Methods & Functions

#### Variables

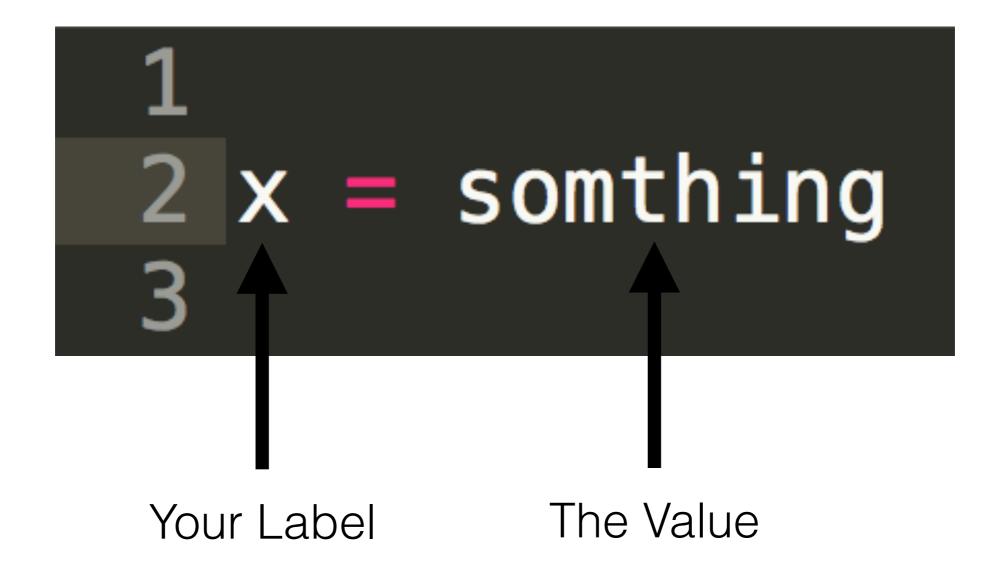

#### Variables - Integers

```
1
2 x = 1
3 hundred = 100
4 something = 1000000
5
```

#### Variables - Floats

```
1
2 y = 0.5
3 my_height = 1.81
4
```

**Decimal Numbers** 

# Variables - Strings

```
1
2 x = "A String!"
3 x2 = 'A Sting with single quotes'
4
```

#### Variables - Boolean

```
1
2 x = True
3 y = False
4
```

Only two possible values

#### Variables - None

```
1
2 x = None
3
```

Also known as: Null

#### Complex Variables - List

```
list_of_numbers = [1,2,3,5,7,9,10,10000]
list_of_strings = ["hello","goodbye","maybe"]
anything = [5,"hello",False,None,5.7]
```

```
Also know as: Array
```

Look for the brackets: [ ]

Reference the things in the list using it's index (x[0],x[5],etc)

# Complex Variables - Dictionary

Also know as: Object
A Key/Value Store
Look for the curly brackets: {}

# Complex Variables - Dictionary

```
2 x = {
3
4
5
6
7
8
           'NY' : "New York",
           'NJ' : "New Jersey",
           "CT" : "Connecticut",
           "codes": ["NY","NJ","CT"]
```

Also know as: Object
A Key/Value Store
Look for the curly brackets: {}

# Complex Variables - Dictionary

```
2 x = {
3
           'NY' : "New York",
           'NJ' : "New Jersey",
 4
           "CT": "Connecticut",
           "codes": ["NY","NJ","CT"],
 6
           "pop" : {
8
                        "NY" : 8.3,
                        "NJ" : 8.8,
                        "CT" : 3.5
10
12
```

#### Exercise - List

 Write a List (in your editor or on paper) of all the names of cats or dogs (or whatever) you know.

#### Exercise - List

```
animals = ["Bert", "Miles", "Rulla"]
```

Write a Dictionary (in your editor or on paper)
 where the name is the key and the value is the type
 of animal it is

```
{
   "Bert" : "cat",
   "Miles" : "dog",
   "Rulla" : "cat"
}
```

Write a Dictionary (in your editor or on paper)
where the name is the key and the value another
dictionary with the type of animal and their age

```
"Bert" : {
         "type": "cat",
          "age" : 10
"Miles" : {
          "type": "dog",
          "age" : 8
"Rulla" : {
          "type": "cat",
          "age" : 10
```

#### Exercise - Both

 Make a List of dictionaries that describes the animals name, type and age

```
"name": "Bert",
   "type": "cat",
   "age" : 10
},
   "name": "Miles",
   "type": "dog",
   "age" : 8
},
   "name": "Rulla",
   "type": "cat",
   "age" : 10
```

```
2 x = 5
4 \text{ if } x == 5:
       print("x is 5!")
```

```
2 x = 55
4 \text{ if } x == 5:
       print("x is 5!")
6 else:
       print("x is something else!")
```

## Control Structures - If Else Elif Statement

```
2 x = 55
4 if x == 5:
      print("x is 5!")
6 elif x == 55:
      print("x is 55!")
 else:
      print("x is something else!")
```

```
2 x = 55
4 if x != 5:
      print("x is not 5!")
```

```
2 x = 5
4 if x is 5:
      print("x is 5!")
```

```
2 x = 55
4 if x is not 5:
     print("x is not 5!")
```

```
1
2 x = 55
3
4 if x > 0 and x < 100:
5    print("x is something 0 to 100")
6
7</pre>
```

```
1
2 x = [1,2,3,5,6,7,8,9,10]
3
4 if 5 in x:
5 print("5 is in x!")
6
```

```
state_list = {
 3
            'NY' : "New York",
           'NJ' : "New Jersey",
 5
           "CT" : "Connecticut",
 6
           "codes" : ["NY","NJ","CT"],
           "pop" : {
 8
                        "NY" : 8.3,
 9
                        "NJ" : 8.8,
10
                        "CT" : 3.5
11
12
13
14 for x in state_list:
       print(x)
15
16
```

```
1
2 a_string = "Hellllllooooooo"
3
4
5 for x in a_string:
6    print (x)
7
```

# Control Structures - While Loop

```
2 x = 0
4 while x < 10:
     print(x)
     x = x + 1
```

```
1
2 letters = ['a','b','c','d','e','f','g','h']
3
4 print(letters[100])
5
```

```
Traceback (most recent call last):
   File "try.py", line 4, in ⊲module>
     print(letters[100])
IndexError: list index out of range
```

```
1
2 letters = ['a','b','c','d','e','f','g','h']
3
4 try:
5    print(letters[100])
6 except IndexError:
7    print("Uh-oh, that index does not exist")
8
```

 Defined code that accepts parameters and returns a values. They can be "built-in", written by you or others.

 Defined code that accepts parameters and returns a values. They can be "built-in", written by you or others.

```
2 a_number = 5
4 a_string = "hello"
6 print(a_number + a_string)
```

```
Traceback (most recent call last):
   File "functions.py", line 6, in ⊲module>
      print(a_number + a_string)
TypeError: unsupported operand type(s) for +: 'int' and 'str'
```

```
2 a_number = 5
4 a_string = "hello"
6 a_number = str(a_number)
8 print(a_number + a_string)
```

```
10

11 a_numer_list = [1,2,3,4,5,6,7,8,9]

12

13 print( len(a_numer_list) )

14
```

```
15
16 a_numer_list = [5,7,2,4,1,0,5,2,9]
17
18 a_numer_list = sorted(a_numer_list)
19
20 print( a_numer_list )
```

#### Methods

 Methods are functions that exist as part of an object and uses that object's value as the parameter passed. Pretty much everything in python is an object and has methods

#### Methods

```
1
2 a_string = "hi there"
3
4 print( a_string.upper() )
5
```

| S.count(substring[, start[, end]])   | Count occurrences of substring                                                                                        |
|--------------------------------------|----------------------------------------------------------------------------------------------------|
| S.endswith(suffix[, start[, end]])   | True if S ends with suffix                                                                                            |
| S.find(substring [,start [,end]])    | Find first occurrence of substring and return its index number; if not found, return -1                               |
| S.index(substring [,start [,end]])   | Find first occurrence of substring and return its index number; if not found, raise ValueError                        |
| S.isalnum()                          | True if S has only alphanumeric characters                                                                            |
| S.isalpha()                          | True if S has only alphabetic characters                                                                              |
| S.isdigit()                          | True if S has only digits                                                                                             |
| S.isspace()                          | True if S has only whitespace characters                                                                              |
| S.join(iterable)                     | Using S as a separator, stick together the strings in iterable                                                        |
| S.lower()                            | Convert S to lowercase                                                                                                |
| S.lstrip([chars])                    | Remove whitespace (or <i>chars</i> ) from front (left) ofS                                                            |
| S.replace (old, new[, count])        | Replace old (a substring) with new                                                                                    |
| S.rfind(substring [,start [,end]])   | Find the last (rightmost) occurrence of substringand return its index number; if not found, return -1                 |
| S.rindex(substring [,start [,end]])  | Find the last (rightmost) occurrence of <i>substring</i> and returns its index number; if not found, raise ValueError |
| S.rstrip([chars])                    | Remove whitespace (or <i>chars</i> ) from end (right) of S                                                            |
| S.split([separator [,maxsplit]])     | Split S using whitespace (or separator) and return a list of substrings                                               |
| S.startswith(prefix[, start[, end]]) | True if S starts with prefix                                                                                          |
| S.strip([chars])                     | Remove characters at beginning and end of S; default is whitespace characters                                         |
| S.upper()                            | Convert S to uppercase                                                                                                |

#### Modules

- Modules add new functions to python beyond the built-in ones that are available all the time. But they need to declared at the start of the script so the processor knows it needs to include them.
- Some modules are shipped with python by default and some are written by users that you can download and include in your projects.

#### Modules - os

```
2 import os
4 files = os.listdir()
6 print(files)
```

#### Modules - os

```
1
2 from os import listdir
3
4 files = listdir()
5
6 print(files)
7
```

### Challenge

- Let's loop through three structures of increasingly complex data:
  - pratt\_schedule1.py A list
  - pratt\_schedule2.py A dictionary of lists
  - pratt\_schedule3.py A dictionary of dictionaries which hold lists.
- Loop through them successfully and print out specific information.